# **rlgridworld**

*Release latest*

**Mohan Zhang**

**Aug 21, 2022**

# **CONTENTS**

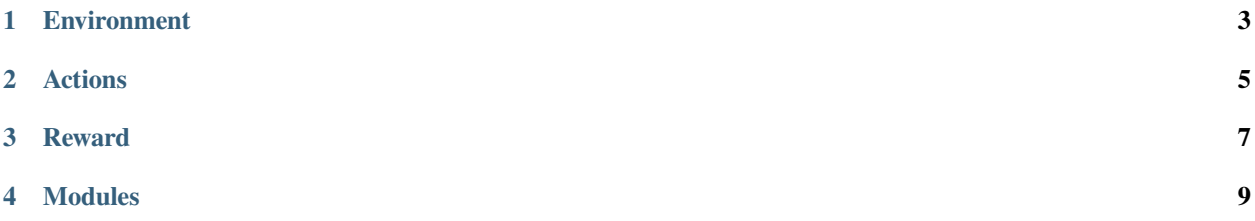

This is a simple yet efficient, highly customizable grid-world implementation to run reinforcement learning algorithms.

The official documentation is here <https://rlgridworld.readthedocs.io/>

install with

pip install rlgridworld

## **ONE**

# **ENVIRONMENT**

<span id="page-6-0"></span>You can simply use a string like

W H T O W W O O H W W O A O W W O O T W W W W W W

to represent a grid-world, where

- A: Agent
- T: Target location
- O: Empty Ground spot (where the agent can step on and stay)
- W: Wall
- H: Hole (where the agent will fall if it steps in)

The single\_rgb\_array rendering of which is:

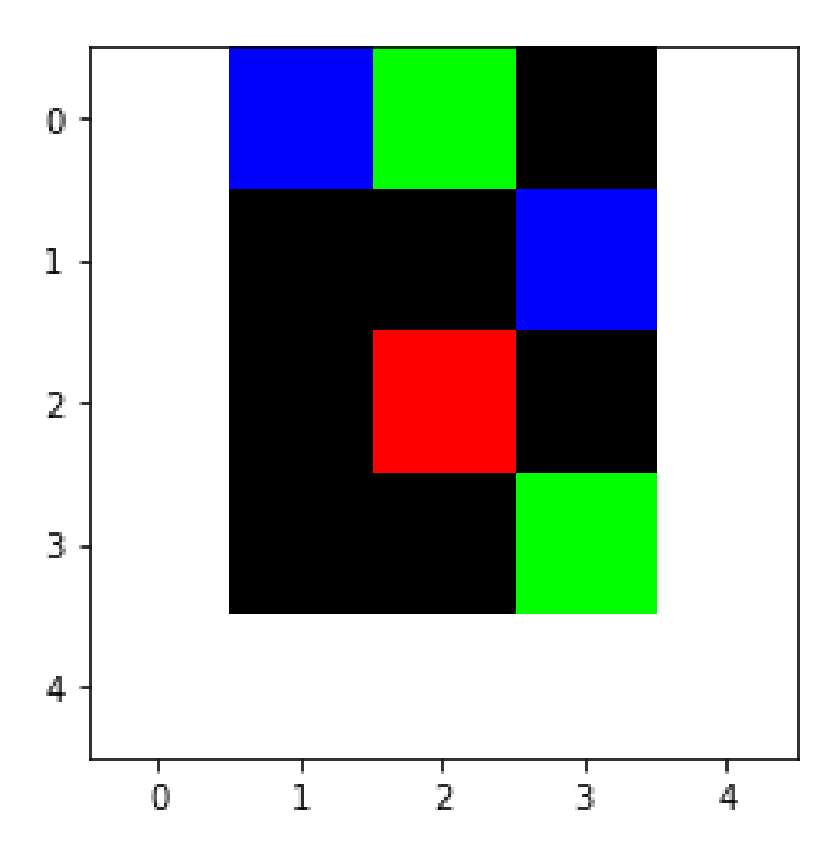

The goal of the agent is to reach one of the Target locations without falling into a hole or falling out of the edge. (More pre-configured environments can be found in EnvSettings)

# **ACTIONS**

<span id="page-8-0"></span>The actions can be continuous or discrete. The agent can also move diagonally. The details can be found in the Action class in rlgridworld/gridenv.py

- Continuous: Action is a tuple of length 2, where the first element is the x-axis and the second element is the y-axis
- Discrete: Action can be chosen from ['UP', 'DOWN', 'RIGHT', 'LEFT', 'UPRIGHT', 'UPLEFT', 'DOWNRIGHT', 'DOWNLEFT']

# **THREE**

# **REWARD**

<span id="page-10-0"></span>Customizable with r\_fall\_off, r\_reach\_target, r\_timeout, r\_continue. The details can be found in the \_\_init\_\_ function of class GridEnv in rlgridworld/gridenv.py

**FOUR**

### **MODULES**

#### <span id="page-12-0"></span>**class** rlgridworld.gridenv.**Actions**

#### Bases: [object](https://docs.python.org/3/library/functions.html#object)

Contiguous: Action is a tuple of length 2, where the first element is the x-axis and the second element is the y-axis. UP/DOWN -> action[0] LEFT/RIGHT -> action[1] Agent will: action[0]>0.5 -> try to go UP action[0]<=-0.5 -> try to go DOWN action[1]>0.5 -> try to go RIGHT action[1] $\leq$ =-0.5 -> try to go LEFT

Discrete: Action can be chosen from ['UP', 'DOWN', 'RIGHT', 'LEFT', 'UPRIGHT', 'UPLEFT', 'DOWNRIGHT', 'DOWNLEFT']

**DOWN**()

**DOWNLEFT**()

**DOWNRIGHT**()

**LEFT**()

**RIGHT**()

**UP**()

**UPLEFT**()

**UPRIGHT**()

**class** rlgridworld.gridenv.**GridEnv**(*load\_chars\_rep\_fromd\_dir=''*, *init\_chars\_representation='O O O\nO A O\nO O T'*, *max\_steps=100*, *r\_fall\_off=-1*,

*r\_reach\_target=1*, *r\_timeout=0*, *r\_continue=0*, *render\_mode='human'*, *obs\_mode='single\_rgb\_array'*, *render\_width=0*, *render\_height=0*)

Bases: Env

**action\_space: Space[ActType]**

**chars\_to\_world**(*chars\_representation*)

**chars\_world\_to\_obs**(*chars\_world*)

**chars\_world\_to\_rgb\_array**(*chars\_world*)

**close**()

Override close in your subclass to perform any necessary cleanup.

Environments will automatically close() themselves when garbage collected or when the program exits.

move  $\text{to}(\gamma, x, \text{result})$ 

This is the distance=1 move action. move result should be one of: 'fall' 'fail' 'success' 'target' that is represented by the first, second, third and last element of result.

#### **observation\_space: Space[ObsType]**

**render**(*\*args: [Tuple\[](https://docs.python.org/3/library/typing.html#typing.Tuple)[Any](https://docs.python.org/3/library/typing.html#typing.Any)]*, *\*\*kwargs: [Dict\[](https://docs.python.org/3/library/typing.html#typing.Dict)[str](https://docs.python.org/3/library/stdtypes.html#str), [Any\]](https://docs.python.org/3/library/typing.html#typing.Any)*) *→* [Optional](https://docs.python.org/3/library/typing.html#typing.Optional)[[Union\[](https://docs.python.org/3/library/typing.html#typing.Union)RenderFrame, [List](https://docs.python.org/3/library/typing.html#typing.List)[RenderFrame]]] Compute the render frames as specified by render\_mode attribute during initialization of the environment.

The set of supported modes varies per environment. (And some third-party environments may not support rendering at all.) By convention, if render\_mode is:

- None (default): no render is computed.
- human: render return None. The environment is continuously rendered in the current display or terminal. Usually for human consumption.
- single rgb array: return a single frame representing the current state of the environment. A frame is a numpy.ndarray with shape (x, y, 3) representing RGB values for an x-by-y pixel image.
- rgb\_array: return a list of frames representing the states of the environment since the last reset. Each frame is a numpy.ndarray with shape (x, y, 3), as with single\_rgb\_array.
- ansi: Return a list of strings (str) or StringIO.StringIO containing a terminal-style text representation for each time step. The text can include newlines and ANSI escape sequences (e.g. for colors).

**Note:** Rendering computations is performed internally even if you don't call render(). To avoid this, you can set render\_mode = None and, if the environment supports it, call render() specifying the argument 'mode'.

**Note:** Make sure that your class's metadata 'render\_modes' key includes the list of supported modes. It's recommended to call super() in implementations to use the functionality of this method.

#### **reset**(*seed=None*, *return\_info=False*, *options=None*)

Resets the environment to an initial state and returns the initial observation.

This method can reset the environment's random number generator(s) if seed is an integer or if the environment has not yet initialized a random number generator. If the environment already has a random number generator and reset() is called with seed=None, the RNG should not be reset. Moreover, reset() should (in the typical use case) be called with an integer seed right after initialization and then never again.

#### **Parameters**

- **seed** (*optional int*) The seed that is used to initialize the environment's PRNG. If the environment does not already have a PRNG and seed=None (the default option) is passed, a seed will be chosen from some source of entropy (e.g. timestamp or /dev/urandom). However, if the environment already has a PRNG and seed=None is passed, the PRNG will *not* be reset. If you pass an integer, the PRNG will be reset even if it already exists. Usually, you want to pass an integer *right after the environment has been initialized and then never again*. Please refer to the minimal example above to see this paradigm in action.
- **return\_info** (*[bool](https://docs.python.org/3/library/functions.html#bool)*) If true, return additional information along with initial observation. This info should be analogous to the info returned in step()
- **options** (*optional dict*) Additional information to specify how the environment is reset (optional, depending on the specific environment)

#### **Returns**

#### **Observation of the initial state. This will be an element of observation\_space**

(typically a numpy array) and is analogous to the observation returned by step().

#### **info (optional dictionary): This will** *only* **be returned if return\_info=True is passed.**

It contains auxiliary information complementing observation. This dictionary should be analogous to the info returned by step().

#### **Return type**

observation [\(object\)](https://docs.python.org/3/library/functions.html#object)

#### **step**(*action: ndarray*)

Run one timestep of the environment's dynamics.

When end of episode is reached, you are responsible for calling reset () to reset this environment's state. Accepts an action and returns either a tuple *(observation, reward, terminated, truncated, info)*, or a tuple (observation, reward, done, info). The latter is deprecated and will be removed in future versions.

#### **Parameters**

**action** (*ActType*) – an action provided by the agent

#### **Returns**

#### **this will be an element of the environment's observation\_space.**

This may, for instance, be a numpy array containing the positions and velocities of certain objects.

reward (float): The amount of reward returned as a result of taking the action. terminated (bool): whether a *terminal state* (as defined under the MDP of the task) is reached.

In this case further step() calls could return undefined results.

#### **truncated (bool): whether a truncation condition outside the scope of the MDP is satisfied.**

Typically a timelimit, but could also be used to indicate agent physically going out of bounds. Can be used to end the episode prematurely before a *terminal state* is reached.

#### **info (dictionary):** *info* **contains auxiliary diagnostic information (helpful for debugging, learning, and logging).**

This might, for instance, contain: metrics that describe the agent's performance state, variables that are hidden from observations, or individual reward terms that are combined to produce the total reward. It also can contain information that distinguishes truncation and termination, however this is deprecated in favour of returning two booleans, and will be removed in a future version.

(deprecated) done (bool): A boolean value for if the episode has ended, in which case further step() calls will return undefined results.

A done signal may be emitted for different reasons: Maybe the task underlying the environment was solved successfully, a certain timelimit was exceeded, or the physics simulation has entered an invalid state.

#### **Return type**

observation [\(object\)](https://docs.python.org/3/library/functions.html#object)